# **50C**

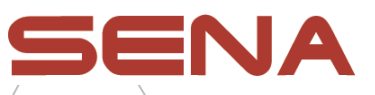

## **Motocyklová kamera a komunikační systém s MESH interkomem Rychlý návod k použití**

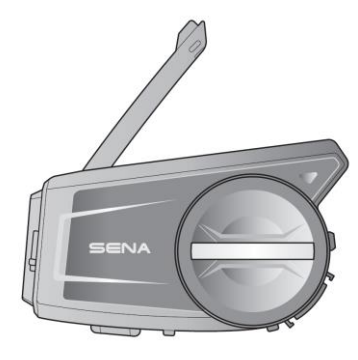

SOUND BY harman/kardon

#### **Software Sena ke stažení**

Stáhněte si aplikaci SENA MOTORCYCLES z Google Play nebo z App Store.

#### **SENA MOTORCYCLES**

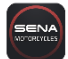

• Nastavení konfigurace zařízení

Stáhněte si aplikaci Sena Camera z Google Play nebo z App Store.

#### **Sena Camera**

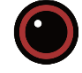

• Živý obraz, video nastavení

Stáhněte si následující položky ze sena.com.

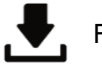

Firmware

Sena správce zařízení

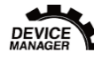

• Aktualizace firmwaru • Nastavení konfigurace zařízení

Návod k rychlému použití Návod k použití

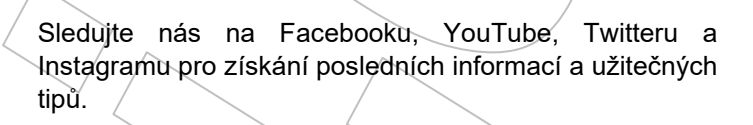

#### ENA **fololy**

Sena Technologies, Inc. Zákaznická podpora: sena.com

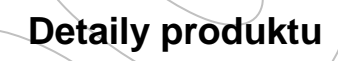

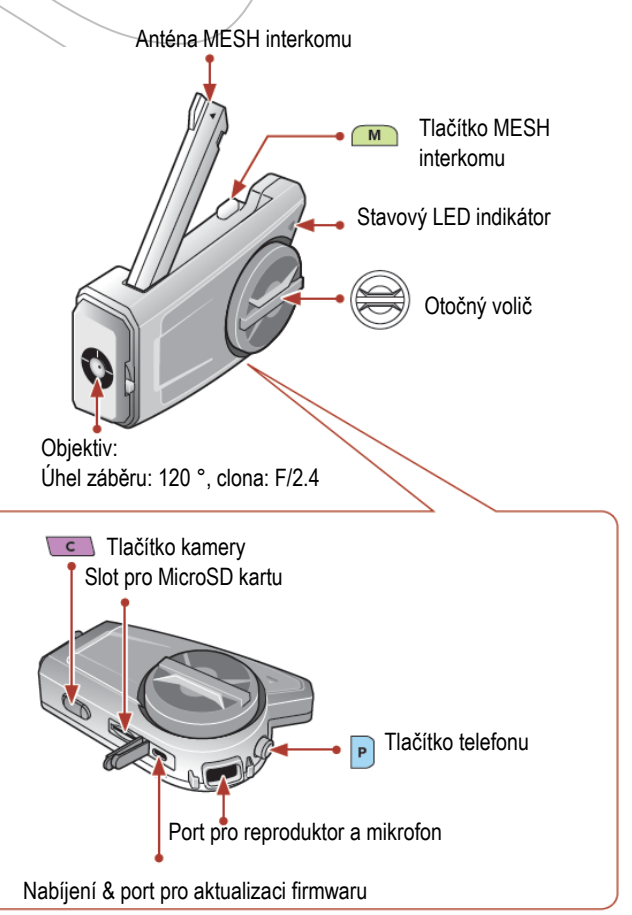

#### **Instalace**

Pro více informací k instalaci viz. Návod k použití.

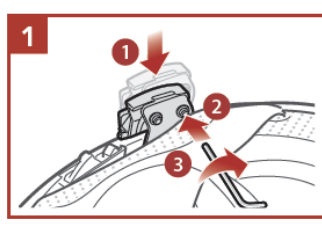

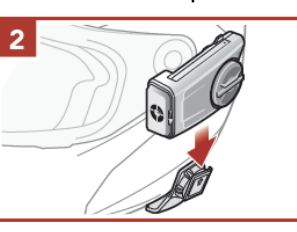

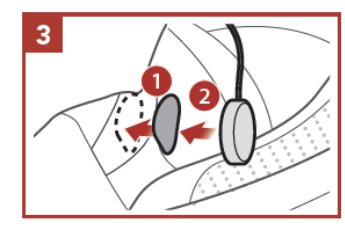

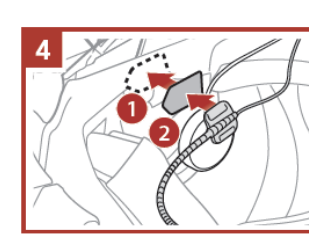

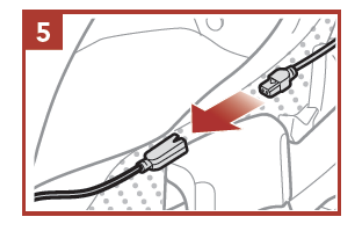

#### **Anténa Mesh interkomu**

Lehce zatáhněte za anténu Mesh interkomu směrem ven pro její roztažení.

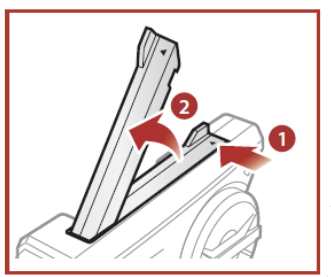

#### **Význam ikon**

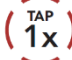

Stiskněte tlačítko/otočný volič v uvedeném počtu.

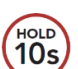

Stiskněte a podržte tlačítko/otočný volič na uvedený čas.

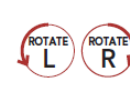

 $\geq$ 

**Otáčejte otočným voličem doprava (R)**  $\blacktriangleright$  nebo doleva (L).

Otáčejte otočným voličem při jeho stisknutí doprava (R) nebo doleva (L).

 Hlasová informace. "Hello"

**Základní ovládání** 

#### **Zapnutí napájení Vypnutí napájení**

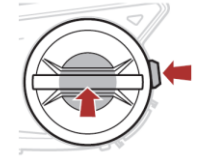

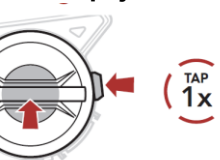

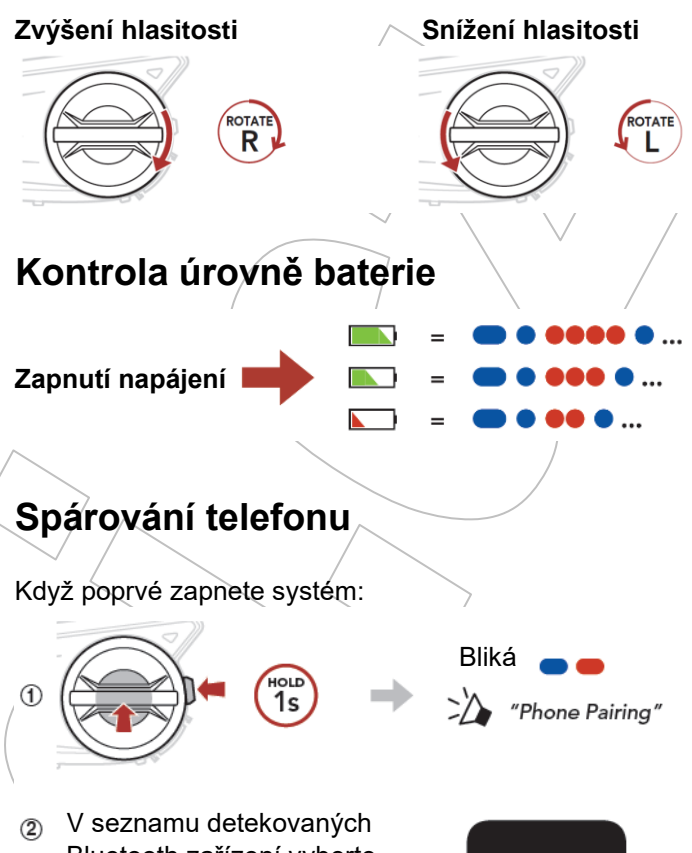

 Bluetooth zařízení vyberte **50C**.

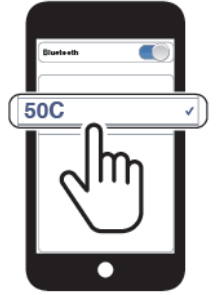

Pro více informací o spárování telefonu viz. Návod k použití.

### **Použití telefonu**

#### **Přijmutí hovoru Ukončení hovoru**

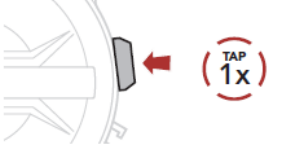

#### **Odmítnutí hovoru**

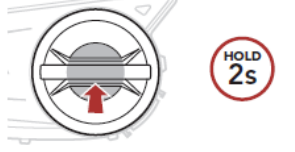

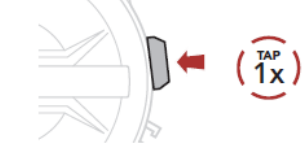

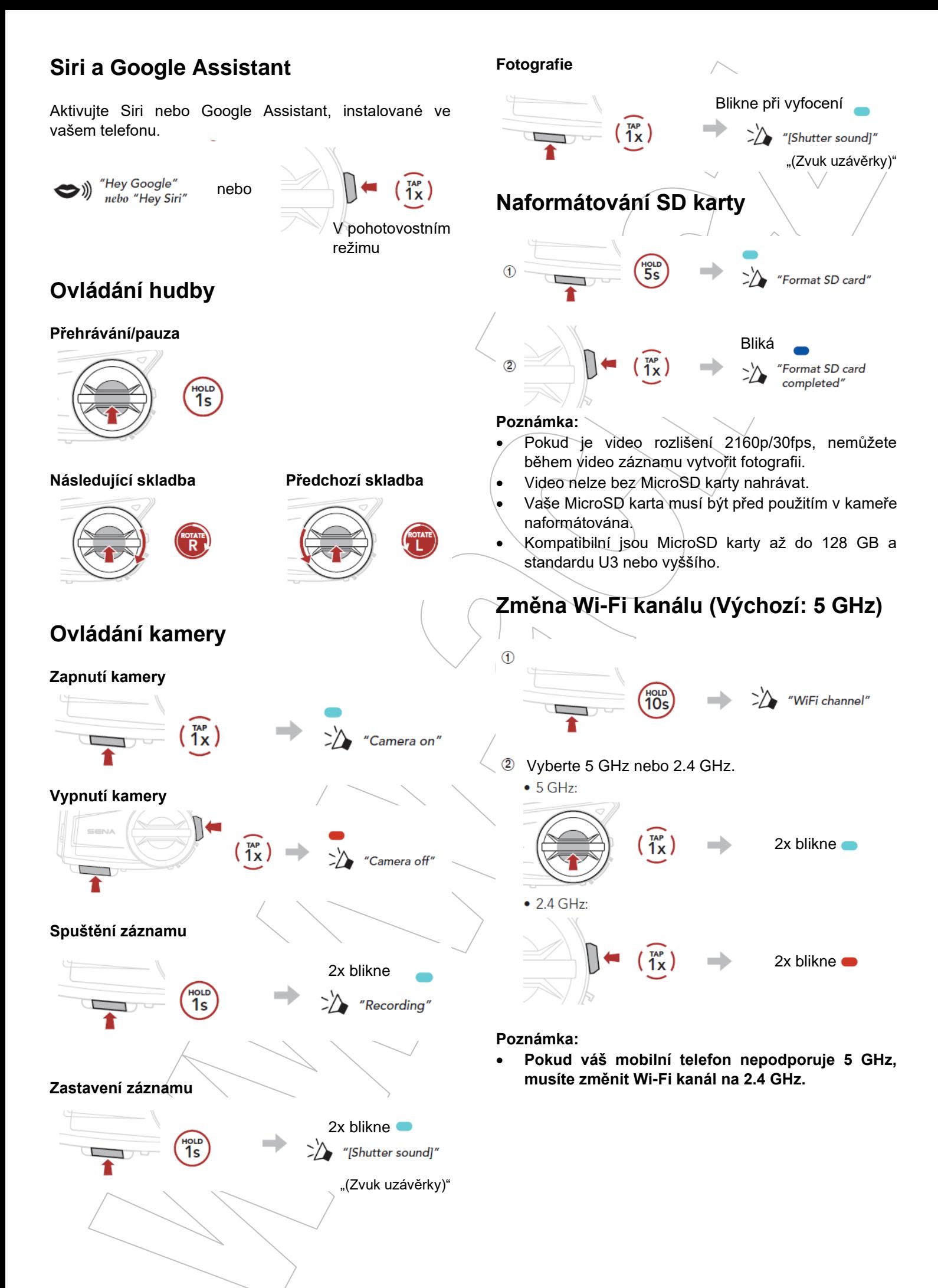

## **Obsah je uzamčen**

**Dokončete, prosím, proces objednávky.**

**Následně budete mít přístup k celému dokumentu.**

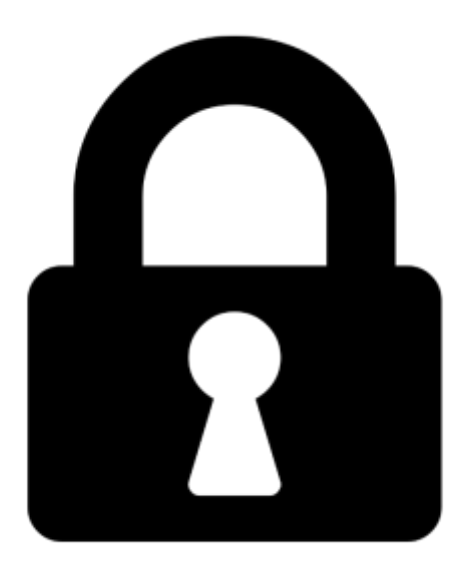

**Proč je dokument uzamčen? Nahněvat Vás rozhodně nechceme. Jsou k tomu dva hlavní důvody:**

1) Vytvořit a udržovat obsáhlou databázi návodů stojí nejen spoustu úsilí a času, ale i finanční prostředky. Dělali byste to Vy zadarmo? Ne\*. Zakoupením této služby obdržíte úplný návod a podpoříte provoz a rozvoj našich stránek. Třeba se Vám to bude ještě někdy hodit.

*\*) Možná zpočátku ano. Ale vězte, že dotovat to dlouhodobě nelze. A rozhodně na tom nezbohatneme.*

2) Pak jsou tady "roboti", kteří se přiživují na naší práci a "vysávají" výsledky našeho úsilí pro svůj prospěch. Tímto krokem se jim to snažíme překazit.

A pokud nemáte zájem, respektujeme to. Urgujte svého prodejce. A když neuspějete, rádi Vás uvidíme!